**Ocx,dll Register Crack Download**

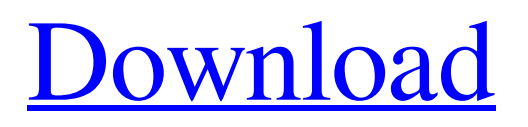

# **Ocx,dll Register Crack Product Key Full [Win/Mac] Latest**

A small application that registers DLL and OCX files. It doesn't need to be installed or be run at system startup, since it's represented by a small frame that has a handful of customizable options on it. Features:

### **Ocx,dll Register Activation Key For Windows (April-2022)**

.NET Framework support:.NET 2.0, 3.0, 3.5, 4.0, 4.5, 4.5.1, 4.5.2, 4.6 (requires Microsoft.NET Framework 3.0 or higher and Visual Studio 2005 or higher) Microsoft Office support: Word, Excel, PowerPoint, Project, Visio (2010 or higher) The.NET Framework is bundled with Windows, which makes this tool indispensable if you're running Microsoft Windows. There's no need to download or install it individually if you wish to use this tool. Uninstalling: If you want to uninstall the program, go to Start / Control Panel / Programs and Features (Windows XP) or Programs and Features (Windows Vista/7/8) and uninstall Ocx,dll register using the Add or Remove button. A: I would recommend using the command line tool %windir%\System32\regsvr32.exe in conjuction with the -u switch to unregister the.ocx files. This is probably the most efficient way to register.ocx files. It does require you to be in an administrator role, but it is the most common and user-friendly way to register.ocx files. This is the simplest way to register.ocx files %windir%\System32\regsvr32 mySubFolder\myFile.ocx This is the easiest way to unregister.ocx files %windir%\System32\regsvr32 -u mySubFolder\myFile.ocx Hope that helps! 2 8, 1 0 0 2 , 1 2 5 4 , 1 5 0 6 ? - 3 \* o \* \* 2 + 3 0 5 \* o - 2 W h a t i s t h e p ' t h t e r m o f - 2 1 0 7 4 , - 2 1 0 6 9 , 09e8f5149f

## **Ocx,dll Register Crack Activator [Win/Mac]**

Ocx,dll register is a very lightweight, user-friendly and well-built interface for registering OCXs and DLLs which is specially designed for Windows 10 users. You can register libraries by their file names, complete file paths or even directly from a specific folder using the graphical interface. Need a program which supports register OCXs or DLLs? Try this alternative. Buy the official registration tool from Microsoft if you don't have admin rights to your computer. If you're planning to update an application that requires some libraries to be registered in the system registry, you could grab them in advance and send them along with the updates. A: On Windows 10, it is likely that a program installation will fail without the right version of Visual C++ Redistributable for Visual Studio installed. To fix this, you can use the Windows Software Update to get the right version of the Visual C++ Redistributable for Visual Studio. To get there, go to Start, Settings, then Windows Update. Click the "Check now for updates" link. This will attempt to get the latest Visual C++ Redistributable. If it runs into an error, it will tell you the most recent version is already installed and to install the next release. A: The Ocx,dll register can be found on GitHub: It's a wrapper for the Windows regsvr32 command so it can be used like so: C:\Users\John\_Doe>C:\Users\Ocx,dll register C:\Users\John\_Doe\Desktop\ocx.dll C:\Users\Ocx,dll register C:\Users\John\_Doe\Desktop\ocx2.dll C:\Users\Ocx,dll register C:\Users\John\_Doe\Desktop\ocx3.dll Q: How to wrap a user's reply in a page I am relatively new to the whole J2EE/Servlet/Spring framework world. My current issue is that when a user types a reply I want that reply to be redirected as a new page inside of the user's browser. Right now it is going to my index page instead of a reply page. Right now my jsp looks like

### **What's New In?**

This utility is designed to register OCX and DLL. It is not designed to uninstall or work with non-registered OCX or DLL. If you have problems with a registered OCX or DLL on your system, you should install an application that can work with these types of files or uninstall them. In addition to installing the executable, it's possible to add a path on the machine where the executable will automatically register the files you want to add to the registry. This path can be either relative or absolute and must point to the directory where the files exist on the machine. A: It is a (new) third-party utility for Windows that can be used to quickly add or remove Windows DLLs and OCXs to the registry. It allows you to simply click on a file in order to have it registered and removes it in a single click. You can download it from If you wish to have different applications installed on different computers, you can configure an installation path on the machine by clicking on the "Settings" link when running the program. This path can either be a relative one or an absolute one pointing to the Windows directory. A given path can be modified by simply adding or removing spaces from the path and it will automatically reset to your "default" path when you remove it. You can also have multiple paths defined (one for each machine), and you can even have multiple default paths as well. If the "Indexed" checkbox is selected for any of the paths, the directory will be listed in the program's Registry Editor when opening the file. This is useful if you have shortcuts to your programs on your desktop. Some versions of the program also feature an option to automatically open the program using the path defined so that it will not have to be opened again by going to Start > All Programs > [Program name] > Settings to open the path. A: regsvr32 is a tool from Microsoft to register programs, DLLs and other similar types of files. It works by creating a new subkey in the registry where it registers the file in and then when it executes the program the file is registered into the subkey. The dllreg32 executable is an example of such a utility, but it does not require a file name. It is used

### **System Requirements:**

Mac OS X 10.7.x or later Intel i5-2400 or better, 1.5 GHZ (2.2 GHZ recommended) 6 GB RAM 10 GB free space DirectX 9.0c compatible video card Web browser Required Reading The game is entirely DRM free so it can be played on Linux too. Download the game from the TIGSource Download Page. You can also grab the version from the Humble Bundle

[http://www.ubom.com/upload/files/2022/06/VLqJbxfm4iTDZqaV3jz2\\_08\\_0bc0109c96b709a9af3ee2ffb409ce8e\\_file.pdf](http://www.ubom.com/upload/files/2022/06/VLqJbxfm4iTDZqaV3jz2_08_0bc0109c96b709a9af3ee2ffb409ce8e_file.pdf) [https://viceeventz.com/wp-content/uploads/2022/06/B\\_W\\_Port\\_Scanner\\_Crack\\_With\\_Key\\_Updated.pdf](https://viceeventz.com/wp-content/uploads/2022/06/B_W_Port_Scanner_Crack_With_Key_Updated.pdf) <http://www.theoldgeneralstorehwy27.com/gizmo-central-crack-license-keygen-free-download/> [https://antoinevanaalst.com/wp](https://antoinevanaalst.com/wp-content/uploads/2022/06/TambolLite__Crack__With_Product_Key_PCWindows_March2022.pdf)[content/uploads/2022/06/TambolLite\\_\\_Crack\\_\\_With\\_Product\\_Key\\_PCWindows\\_March2022.pdf](https://antoinevanaalst.com/wp-content/uploads/2022/06/TambolLite__Crack__With_Product_Key_PCWindows_March2022.pdf) https://lutce.ru/wp-content/uploads/2022/06/facewinks\_crack\_full\_product\_key\_download\_for\_windows.pdf <https://www.aussnowacademy.com/deadly-halloween-screensaver-crack-activator-free-download/> <https://www.viizair.com/imyfone-anyto-crack/> [https://trevelia.com/upload/files/2022/06/LoiyURcwtWTW2OW9P6lH\\_08\\_0bc0109c96b709a9af3ee2ffb409ce8e\\_file.pdf](https://trevelia.com/upload/files/2022/06/LoiyURcwtWTW2OW9P6lH_08_0bc0109c96b709a9af3ee2ffb409ce8e_file.pdf) [https://k22.be/wp-content/uploads/2022/06/Polar\\_PWI\\_SFRA\\_Ez\\_Spectrogram\\_Digitizer\\_Activation\\_Key\\_Free\\_X64.pdf](https://k22.be/wp-content/uploads/2022/06/Polar_PWI_SFRA_Ez_Spectrogram_Digitizer_Activation_Key_Free_X64.pdf) <https://khakaidee.com/dipiscan-crack-full-version-free-2022-latest/> <http://simmico.ca/2022/06/08/ibm-lock-analyzer-for-java-crack-activation-code-mac-win-2022-latest/> <https://vegannebrighton.com/wp-content/uploads/2022/06/laurkam.pdf> <http://launchimp.com/wp-content/uploads/2022/06/markfabr.pdf> [https://www.cateringguiden.no/wp](https://www.cateringguiden.no/wp-content/uploads/2022/06/Oracle_PDF_Import_Extension_formerly_Sun_PDF_Import_Extensio.pdf)[content/uploads/2022/06/Oracle\\_PDF\\_Import\\_Extension\\_formerly\\_Sun\\_PDF\\_Import\\_Extensio.pdf](https://www.cateringguiden.no/wp-content/uploads/2022/06/Oracle_PDF_Import_Extension_formerly_Sun_PDF_Import_Extensio.pdf) <https://globalunionllc.com/?p=16575> <https://codingbin.com/bill-maker-2006-crack/> [https://bikerhall.com/upload/files/2022/06/4hqhTWKC6eyVXgd6F2ul\\_08\\_0bc0109c96b709a9af3ee2ffb409ce8e\\_file.pdf](https://bikerhall.com/upload/files/2022/06/4hqhTWKC6eyVXgd6F2ul_08_0bc0109c96b709a9af3ee2ffb409ce8e_file.pdf) [https://www.neogenesispro.com/wp-content/uploads/2022/06/Unicode\\_Chars\\_Generator\\_Crack\\_Serial\\_Number\\_Full\\_Torrent\\_](https://www.neogenesispro.com/wp-content/uploads/2022/06/Unicode_Chars_Generator_Crack_Serial_Number_Full_Torrent_Download_For_Windows_Latest.pdf) [Download\\_For\\_Windows\\_Latest.pdf](https://www.neogenesispro.com/wp-content/uploads/2022/06/Unicode_Chars_Generator_Crack_Serial_Number_Full_Torrent_Download_For_Windows_Latest.pdf) <https://pascanastudio.com/wp-content/uploads/2022/06/Doctus.pdf>

<https://wakelet.com/wake/aecBsE99Tr4jXoe8xMiFz>